# **FILIAL DE CIENCIAS MÉDICAS HAYDEE SANTAMARÍA CUADRADO MANZANILLO - GRANMA.**

# **Un Software de los conocimientos de Informática I para la carrera de Enfermería.**

# **A Software of Informatics I for Nursery career.**

Yadell Oliva Céspedes<sup>i</sup>, Norberto Sánchez Veloz<sup>ii</sup>, Wilberto Remón Martínez<sup>iii</sup>, Marlenys Vázquez Espinosa<sup>iv</sup>, César Aliaga Escalona<sup>v</sup>, María de los Ángeles Véliz Frómeta<sup>vi</sup>.

# **RESUMEN**

Como resultado del estudio realizado se detectaron insuficiencias en el proceso de enseñanza – aprendizaje de la asignatura Informática I para la carrera de Enfermería, así como la no existencia de un Software Educativo relacionado con Informática, lo que permitió orientar el proceso investigativo hacia el logro del objetivo siguiente: Diseño de un software para favorecer la asimilación de los contenidos del tema I de la asignatura Informática I. Se realizó un estudio de evaluación y se emplearon métodos del nivel teórico, empírico y matemático para esta investigación. El Software posibilitará la interacción de los estudiantes con los contenidos de la asignatura Informática I y su asimilación, además la solución de ejercicios correspondientes a su profesión, permitiéndole al estudiante autoevaluarse y valorar sus posibilidades reales en cuanto al aprendizaje, ofrece a profesores que imparten la asignatura editar nuevos ejercicios previa autorización y confección realizada por la autora. El resultado principal de la investigación es un Software Educativo que se denominó "Aprendiendo Informática Elemental", que incluye la propuesta metodológica para ser utilizado en la práctica escolar. Las condiciones materiales y humanas existentes aseguran que el software diseñado es viable en el contexto para el cual se ha elaborado.

# *Descriptores DeCS: CONOCIMIENTOS EN INFORMÁTICA; PROGRAMAS INFORMÁTICOS; APRENDIZAJE; ESTUDIANTES DE ENFERMERÍA.*

#### **ABSTRACT**

As a result of the research performed there were detected insufficiencies in the teaching learning process of Informatics I for nursery career, as well as the lack of the Educative Software related to informatics, what favored the direction of the research process towards the obtention of the next objective: the design of a software for the assimilation of the contents from topic I , Informatics I. It was developed an research of evaluation and there

were applied theorical, empirical and mathematics methods for this investigation. The software will favor the students interaction with the contents of Informatics I and its assimilation, besides the solution of exercises according to their professions, allowing the students to be self -evaluated and to value their real chances regarding their knowlegde and offers the teachers of this subject the possibility to edit new exercises with the previous consent of the author. The main result of this research is a Software entitled ´´Learning Elementary Informatics that includes the methodological proposal to be applied in the school practice. The material and human conditions affirm that the software is effective for the context that it was designed for.

# *KEY WORDS: COMPUTER LITERACY; SOFTWARE; LEARNING; STUDENTS, NURSING.*

# **INTRODUCCIÓN**

El nuevo modelo pedagógico que actualmente se aplica en todas las carreras universitarias, parten de concebir a un profesional dotado de una profunda formación básica, capaz de resolver los problemas más generales y frecuentes que se presentan en las diferentes esferas de su actividad profesional. Esta nueva concepción educacional va ganando terreno en un perfeccionamiento constante sobre las experiencias propias de cada institución, involucrada en el proceso.

La experiencia acumulada desde la aplicación en el territorio del Nuevo Modelo Pedagógico ha evidenciado que en el desarrollo de las clases del tema I: Introducción a la Manipulación de la Información es de vital importancia la consulta de materiales bibliográficos actualizados y adecuadamente tratados para la adquisición del nuevo conocimiento y cumplimiento de las tareas didácticas dejadas para el estudio y trabajos independientes; lo que permite racionalizar el tiempo disponible para la asignatura. (1)

No obstante las insuficiencias en la asimilación del sistema de contenidos de la asignatura Informática I y la carencia y desactualización de la base material de estudio disponible inciden en el óptimo desarrollo de las capacidades y habilidades de los estudiantes, lo cual atenta contra el desarrollo del componente académico, lo cual evidencia la necesidad de crear los medios de enseñanzas para el estudio del tema I.

En correspondencia con este esbozo una de las ideas esenciales difundidas por la UNESCO radica en que, "Las tecnologías de la información han llegado a ser, en un tiempo muy corto, uno de los bloques básicos del edificio de la moderna sociedad industrial. Comprender las tecnologías de la información y dominar las destrezas básicas y los conceptos de las mismas es considerado hoy por muchos países como una parte primordial de la educación, igual que son la lectura y la escritura." (2)

Existen antecedentes de trabajos realizados sobre el perfeccionamiento del sistema de conocimientos, fundamentalmente en la disciplina de Sociología, Antropología y de carreras de pedagógicas, reportados en: (3, 4, 5, 6, 7)

Lo anteriormente expresado constituyó el móvil para comenzar el estudio de las regularidades esenciales que afectan el proceso de enseñanza-aprendizaje del contenido relativo al tema I: Introducción a la manipulación de la Información de la asignatura Informática I en los estudiantes de primer año de la carrera Licenciatura en Enfermería en la Filial de Ciencias Médicas.

La experiencia acumulada por los autores, los resultados de los instrumentos aplicados como exploración de la problemática que ocupa esta investigación, la revisión de los materiales didácticos de la asignatura, el análisis de los resultados de otras investigaciones sobre el tema y el intercambio con docentes que imparten los contenidos de informática permitieron arribar a las principales insuficiencias del proceso de enseñanza-aprendizaje de la asignatura Informática I en el contexto de la universidad médica. Por lo que se pudo concluir como insuficiencias:

1. La carencia de bibliografía en la Institución.

2. No existir medios de enseñanzas que favorezcan el aprendizaje de la asignatura.

3. Insuficiente preparación de los estudiantes sobre los contenidos relativos a la informática.

El análisis realizado permitió formular el **problema de investigación** siguiente: Insuficiencias en la adquisición del contenido relativo al tema I: Introducción a la Manipulación de la Información de la asignatura Informática I en los estudiantes de primer año de la carrera Licenciatura en Enfermería, la investigación se orientó hacia el logro del siguiente **objetivo**: Diseño de un software para favorecer la asimilación de los contenidos del tema I de la asignatura Informática I. definiendo, lo que delimita como **campo de acción**: El aprendizaje del contenido del tema I: Introducción a la Manipulación de la Información.

La relación lógica entre el problema, el objeto y la perspectiva expresada en el objetivo permitió un acercamiento a la realidad educativa y determinar la contradicción esencial que se da entre las exigencias del nuevo modelo pedagógico para la formación de los enfermeros y las posibilidades reales que brinda el proceso de enseñanza-.aprendizaje de la asignatura Informática I, particularmente lo relacionado con la utilización de las NTIC como medios de enseñanza. Lo cual posibilitará viabilizar el proceso investigativo a través de la siguiente **Idea a defender**: El software "Aprendiendo Informática Elemental" favorece la adquisición de los conocimientos del tema I: Introducción a la Manipulación de la Información de la asignatura Informática I en la carrera de Licenciatura en Enfermería.

3

# **MÉTODOS**

Se emplearon **MÉTODOS EMPÍRICOS** (Observación), (La encuesta), (La entrevista) (El método criterio de expertos para validar la propuesta.) **TEÓRICOS** (Analítico-sintético, Inductivo – deductivo y Modelación), **MATEMÁTICO** (Estadística Descriptiva e Inferencial). Mediante la observación directa y abierta a las formas de organización del proceso docente, se contó con la puesta en práctica del nuevo medio para determinar su impacto en el proceso de enseñanza-aprendizaje. El **análisis-síntesis** para recopilar información de las diferentes fuentes que tratan el tema y para la fundamentación teórica-científica, y valoración del problema que se plantea y para la elaboración del medio de enseñanza, conclusiones y recomendaciones. El método **inductivo-deductivo** se utilizará con el fin de establecer generalizaciones sobre la base del estudio y análisis de los resultados, permitiendo confirmar la validez de los aspectos teóricos que sustentan esta experiencia. La **Modelación** para conformar el software como medio de enseñanza.

#### **Principales variables de medición de la respuesta.**

**Variable independiente:** Software, "Aprendiendo Informática Elemental".

Un producto de software es el conjunto completo de procedimientos, documentación y datos especificados para su suministro a un cliente; el desarrollo se ocupa de todas las actividades técnicas y de gestión necesaria para crear el producto, y realizar el desarrollo eficazmente significa cumplir las necesidades del cliente ajustándose a unos límites de tiempo, costo y calidad.

Su objetivo es, presentar información al estudiante utilizando diferentes recursos tales como texto, gráficos, animaciones, vídeos, ejercicios contextuales etc. de manera que el proceso de obtención de la información por el estudiante esté caracterizado por:

a) Navegación a través de los contenidos.

- b) Selección de acuerdo a sus necesidades.
- c) Nivel de interacción que le facilite el aprendizaje.
- d) Respuestas del sistema ante determinadas acciones.
- e) Medio ambiente agradable de trabajar.
- f) Información precisa y concreta.
- g) Forma de comprobar sus conocimientos a través de su autoevaluación.

**Variable dependiente**: La asimilación de los conocimientos sobre Informática I, que se manifiesta a través de los niveles: reproductivo, aplicativo y creativo.

La asimilación de los contenidos propuestos en el software están basados en los planteamientos conductistas de la enseñanza que compararán las respuestas de los alumnos con los patrones que tienen como correctos, guiarán el aprendizaje de los estudiantes y facilitarán la realización de prácticas rutinarias con su evaluación; en algunos casos una evaluación negativa generará una nueva serie de acciones, a partir de la estructura de su algoritmo.

#### **Procedimientos**

- Para describir la población objeto de estudio atendiendo a niveles de asimilación, sobre conocimientos básicos de la asignatura Informática I. Se encuestaran a estudiantes y profesores de Enfermería y Tecnología que imparten la asignatura, para recavar la necesidad de la asimilación de los contenidos a través del software.
- Para analizar los fundamentos teóricos que sustentan el estudio del tema 1 Introducción a la Manipulación de la Información que reciben los estudiantes de Enfermería en la Filial de Ciencias Médicas de Manzanillo. Haremos una Revisión bibliográfica de los modelos de software en general, insuficiencias de los existentes, su estructura, como se plantean, los aspectos psicopedagógicos para su implementación, la aplicación de la didáctica de la enseñanza y aprendizaje en estos medios.
- Para elaborar la propuesta de diseño de software. Se encuestaran a estudiantes y profesores de Enfermería que se relacionen o utilicen el mismo, y lograr un producto con eficiencia y calidad.

Evaluar la efectividad de la propuesta del Software en el proceso de Enseñanza - Aprendizaje, y por criterios de Expertos. Se utilizará con el fin de establecer generalizaciones sobre la base del estudio y análisis de los resultados, permitiendo confirmar la validez de los aspectos teóricos que sustentan esta experiencia.

El principal **aporte práctico** consiste en el diseño de un software en el contexto educativo, como herramienta informática para la enseñanza.

La **significación práctica** está dada en que el software educativo elaborado, favorecerá el proceso de enseñanza – aprendizaje en la asignatura Informática I, en tanto la institución y las sedes universitarias a ella asociadas contarán con un medio de enseñanza para el tratamiento metodológico de los contenidos de Introducción a la manipulación de la Información en la carrera de Enfermería, estimulando el desarrollo intelectual de estudiantes así como satisfacer las necesidades de información al usuario, lo que permite elevar la calidad humana e intelectual del futuro profesional de la salud, y un mejor servicio médico.

#### **Descripción del trabajo**

Se realizó un estudio de evaluación, donde se utilizó una población que estuvo constituida por 214 estudiantes de 1er año de la carrera de Licenciatura en Enfermería en la Filial de Ciencias Médicas "Haydee Santamaría Cuadrado", se seleccionaron 74 estudiantes como muestra para esta investigación.

La tecnología que se empleó para el diseño gráfico es el Adobe PhotoShop CS8 para el diseño de las interfaces, tratamiento de imágenes y animaciones, Macromedia Dreamweaver 8 para la programación**. (anexo 1)**

**Fundamento básico para la concepción de los ejercicios propuestos, utilizados en los Evaluadores**.

Para los ejercicios se emplearon diferentes ítems. Para la evaluación del aprendizaje en informática se propusieron los siguientes:

**Verdadero o falso:** La respuesta del alumno exige decidir por separado respecto a la veracidad o falsedad de un grupo de afirmaciones.

**Selección simple:** Se caracterizan porque solo hay una respuesta correcta de varias posibles.

**Selección de respuesta incorrecta:** En este caso se le pide al alumno que marque la respuesta que no es correcta.

**Selección múltiple:** En esta selección pueden elegir las respuestas que son verdaderas entre distintas afirmativas.

**Llenar huecos:** Se compone de un texto del cual aparecen espacios en blanco para ser completado con palabras correctas.

**Respuesta abierta:** Es la respuesta más difundida en los ejercicios de los libros de texto de informática. En el mismo debe dejar plasmado en un documento todo el proceso de razonamiento que conduce a la respuesta del ejercicio o problema que resuelve.

#### **RESULTADOS**

# **Valoración del software educativo diseñado mediante el método de evaluación por Criterio de Expertos y en la práctica educativa.**

Una vez diseñado el producto y antes de aplicarlo en la práctica educativa se valoró el grado de aceptación del mismo por una parte de la comunidad científica especializada en el campo en que dicho producto se ubica.

Derivación del juicio de los expertos: Los elementos sometidos a su criterio fueron evaluados, por todos. **(anexo 2)**

- El coeficiente de concordancia de Kendall se aclara que como la cantidad de expertos es 15, hay una incertidumbre del 5%, como se aprecia, pequeña, luego la decisión a partir de esta valoración puede considerarse confiable y válida.
- $\bullet$  El valor calculado del coeficiente de concordancia de Kendall K = 0.87 indica que existe una buena concordancia entre los expertos con respecto a la efectividad del Modelo Metodológico y la Metodología, entonces se rechaza la hipótesis nula y se acepta la hipótesis alternativa, con un nivel de confianza del 99.9%, es decir, los juicios emitidos por los expertos concuerdan.
- Existe evidencias suficientes para plantear, con un 99% de confianza, que los quince expertos concuerdan con el grado de efectividad del Software "Aprendiendo Informática Elemental", la efectividad que pudieran presentar con su aplicación en la práctica educativa.
- No obstante la correlación general existente entre los criterios de los expertos, la mayor discrepancia se observó en la valoración que hacen relativa al Software "Aprendiendo Informática Elemental", por lo cual proponen los cambios y adiciones que ha continuación se exponen:

o Realizar cambios en el diseño del Software.

o Incluir variedad de ejercicios en los que se le proponen en cada uno de los contenidos.

 Por lo que se puede plantear que es probable que el software educativo propuesto y su posible efectividad en la práctica educativa sean satisfactorios.

El cálculo del coeficiente de concordancia de Kendall **(anexo 3)** y su significación estadística se realizaron utilizando el paquete estadístico SPSS 11.5.1 para Windows.

Con el fin de precisar el grado de concordancia en las valoraciones dadas por los expertos, se calculó el coeficiente de concordancia de Kendall, así como su significatividad estadística.

# **Resultados obtenidos en la práctica educativa.**

Una vez sometido el producto informático a valoración por el grupo de expertos y tener la certeza de la calidad en su concepción teórica, fue necesario someterlo a constatación en la práctica con un grupo de estudiantes, mediante un estudio exploratorio, que se organizó con las fases siguientes:

**1ra.** Selección de la totalidad de estudiantes de la carrera de Licenciatura en Enfermería.

**2da**. Preparación y orientación de los estudiantes.

**3ra**. Ejecución por parte de los estudiantes de las tareas de navegación.

**4ta.** Recogida de la información.

**5ta.** Análisis cuantitativo y cualitativo de los resultados.

Para la constatación en la práctica se seleccionaron 28 estudiantes pertenecientes a una brigada de Enfermería, la selección fue mediante un muestreo aleatorio simple. Se habilitaron tres turnos de clases de consolidación en la semana 5 del I semestre, previa coordinación con la vicedirección docente.

La preparación de los estudiantes se realizó teniendo en cuenta las acciones siguientes:

- Comprobación del dominio del contenido de informática de los estudiantes para valorar la posibilidad de poder navegar a través del software.
- Orientación general de la navegación como estudio independiente.

Una vez preparado los estudiantes para la navegación de manera general, se le orientó navegar por el software, teniendo en cuenta las acciones específicas, tales como:

**1.** Encender la computadora.

**2.** Activar el Software "Aprendiendo Informática Elemental"

**3.** Una vez abierto el Software dirigirse al botón Ayuda  $\bigcirc$  y encontrar todos los botones que contiene este para una mejor navegación.

4. En el módulo Contenido **Contenido de la contenida en el Contenido** correspondiente al Tema I: Introducción a la Manipulación de la Información de la asignatura Informática I, sus ejercicios propuestos y la autoevaluación.

**5.** En el módulo **contrar el muestra una actualidad acerca de la Informática en Cuba y** su desarrollo.

**6.** En el módulo  $\left[\frac{\text{Edición}}{\text{Edición}}\right]$  le ofrece la posibilidad a profesores de la asignatura Informática I contactar con la autora para realizar cambios en dependencia de la necesidad cognitiva de sus estudiantes.

**7.** Realice los ejercicios que se le ofrece en cada uno de los contenidos que se muestran en el módulo contenido y anote los resultados que obtuvo resumiéndolos en una tabla, que puede ser de la manera siguiente:

**Actividades Evaluación obtenida en el software.**

#### **Sistema Operativo**

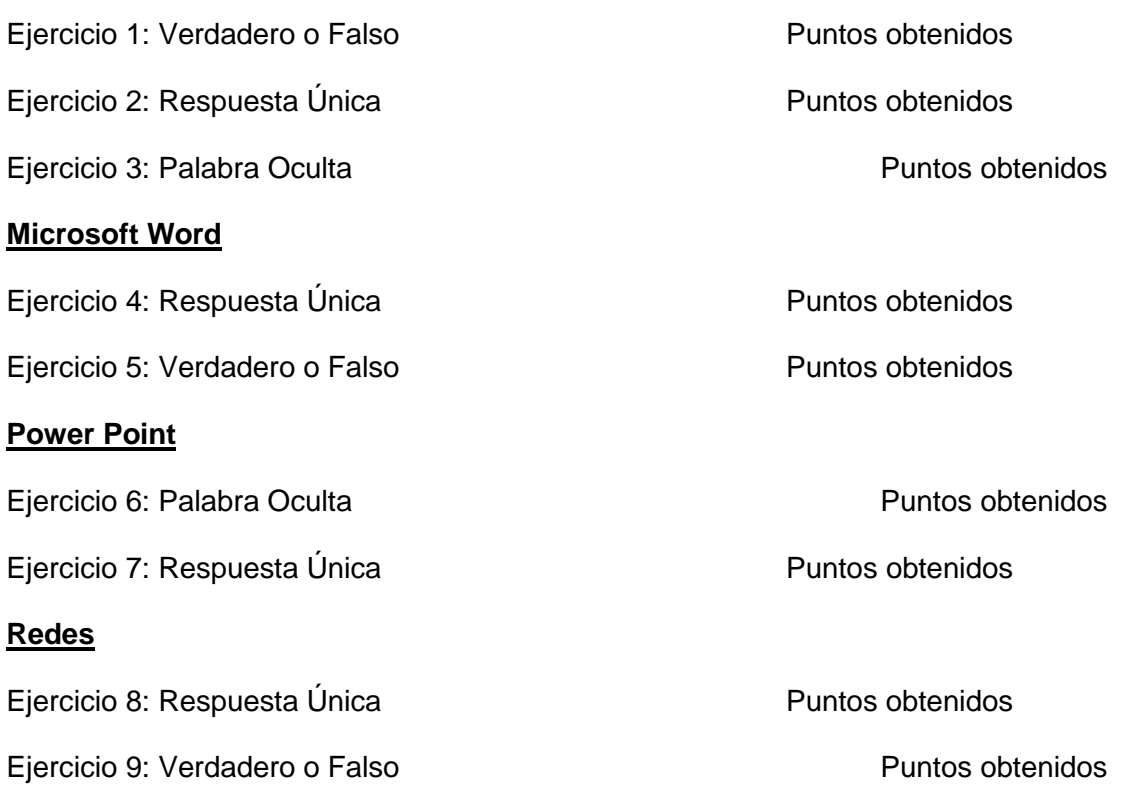

**8**. Anote los resultados en una hoja que debe entregar al profesor.

Al terminar los turnos de clases de navegación se procedió a recoger la información del trabajo realizado por los estudiantes, los cuales entregaron las hojas de trabajo lo que permitió realizar los análisis correspondientes, los resultados se muestran en el **(anexo 4).**

Los datos obtenidos evidencian una correcta navegación y asimilación del contenido del tema, en tanto, al realizar los ejercicios correspondientes al contenido de **Sistema Operativo** tenemos que en el ejercicio **#1**, 28 estudiantes obtienen calificaciones de **Bien, Muy bien y Excelente** al igual en el ejercicio **#2**, en el ejercicio **#3** obtienen los 28 estudiantes calificaciones de **Bien y Muy bien**; en el contenido de **Microsoft Word** los 28 estudiantes obtienen calificaciones de **Bien, Muy bien y Excelente** en los ejercicios **#1** y **#2**; en el contenido de **Microsoft Power Point** obtienen los 28 estudiantes calificaciones de **Bien y Muy bien** en los ejercicios **#1** y **#2**; por último en el contenido de **Redes** los 28 estudiantes obtienen calificaciones de **Bien, Muy bien y Excelente** en los ejercicios **#1** y **#2.(anexo 4)**

El análisis de los resultados de la puntuación alcanzada por los estudiantes al realizar los ejercicios **(anexo 5)** revela que en los ejercicios **2, 3, 6, 7, 8 y 9** se obtienen diferencias estadísticamente significativas entre las categorías de la puntuación, a favor de la categoría **Bien**. En los ejercicios **1, 4 y 5**, no se obtienen diferencias estadísticamente significativas entre las categorías de la puntuación, es decir, las categorías **Bien, Muy Bien y Excelente**, se comportan de igual manera. Hay que destacar que en las evaluaciones de los ejercicios

no se obtuvieron categorías de **Regular y Mal,** lo que corrobora la viabilidad del Software al ser aplicado en la práctica educativa.

Una vez realizado el análisis cuantitativo, se puede inferir que la calidad del software, la navegación por parte de los estudiantes y el dominio del contenido del tema 1: Introducción a la Manipulación de la Información son elementos que muestran resultados investigativos favorables en relación con la solución del problema que generó la investigación, el alcance del objetivo de la misma y la demostración de la veracidad de la idea científica que se defiende. **(anexo 6)**

# **DISCUSIÓN**

En el proceso de evaluación de la efectividad del software "Aprendiendo Informática Elemental" para favorecer la asimilación de los contenidos del tema I de la asignatura Informática I en los estudiantes de primer año de la carrera de Licenciatura en Enfermería, se realizó una descripción adecuada en cuanto a las condiciones actuales de los estudiantes y de las herramientas informáticas, los fundamentos psicológicos y pedagógicos necesarios para llevar a cabo el nuevo modelo pedagógico; también se utilizaron los fundamentos de las Nuevas Tecnologías de la Información y las Comunicaciones, la utilización de la enseñanza problémica concibiendo al alumno como un ente activo en la clase, por lo que tiene que realizar una actividad (sea practica o teórica) para poder apropiarse y construir el conocimiento y, con ello desarrollar su intelecto. En este tránsito el sujeto no se apropia activamente del conocimiento, sino de la lógica de la ciencia en cuestión en la solución del problema de que trate. A través de la utilización del software educativo en el proceso de adquisición o fijación del contenido por parte de los estudiantes de manera activa al utilizar la computadora como un medio interactivo de aprendizaje. Este proceso de enseñanza – aprendizaje en la asignatura Informática I se estaba desarrollando de una forma tradicional donde el profesor brinda el contenido y después se dedica a la fijación, solamente utiliza como medio de enseñanza pizarra, libro de texto y retroproyector. En este caso se le hace difícil a los estudiantes desempeñarse de forma independiente en la asimilación de los contenidos dependiendo de la ayuda del profesor.

En la comparación realizada sobre dos momentos diferentes en el proceso de asimilación de los contenidos del tema 1: Introducción a la Manipulación de la Investigación se brinda un aporte de gran significación en el tratamiento de los componentes didácticos en Informática I como proceso docente, al dar respuestas a las insuficiencias de bibliografía,

orientaciones didácticas y tratamiento pedagógico para asumir la asignatura según programa.

# **CONCLUSIONES**

El análisis realizado permitió arribar a las conclusiones siguientes:

Las consideraciones a las que se arribó en el análisis de los fundamentos teóricos sobre el uso de los recursos informáticos en la educación, unido al estudio de los referentes teóricos que sustentan el problema de investigación, permitieron asumir, desde una posición electiva, determinadas posiciones para elaborar e implementar software educativo en el contexto de la carrera de enfermería.

El proceso investigativo realizado ha permitido fundamentar el uso de los software como herramientas idóneas para el aprendizaje de los contenidos de informática, lo que posibilita perfeccionar la Didáctica de la informática en el contexto de la educación médica en las filiales universitarias.

# **REFERENCIAS BIBLIOGRÁFICAS**

- 1. MINSAP. Ley de Salud Pública, Ministerio de Salud Pública.41. 1988.
- 2. Obregón RV. Las nuevas tecnologías de la información y la comunicación dentro del marco de las tecnologías educativas.
- 3. Morris RB y Martín LMP. Aprendizaje Formativo y Crecimiento Personal Ciudad de La Habana: Pueblo y Educación; 2004
- 4. Núñez J. La ciencia y la tecnología como procesos sociales a los que la educación científica no debería olvidar. Ciudad de la Habana: Editora Universitaria; 2001.
- 5. Rojo N y García R. "Sociología y Salud." Reflexiones para la Acción. 2000
- 6. Bayarre H, Hersford R. Metodología de la Investigación. Ciudad de la Habana: Ciencias Médicas; 2004.
- 7. Lloveras López Y. "Las TIC y su influencia en la Educación Superior." Retrieved, 2009, from

#### **Anexo 1: Pantalla principal.**

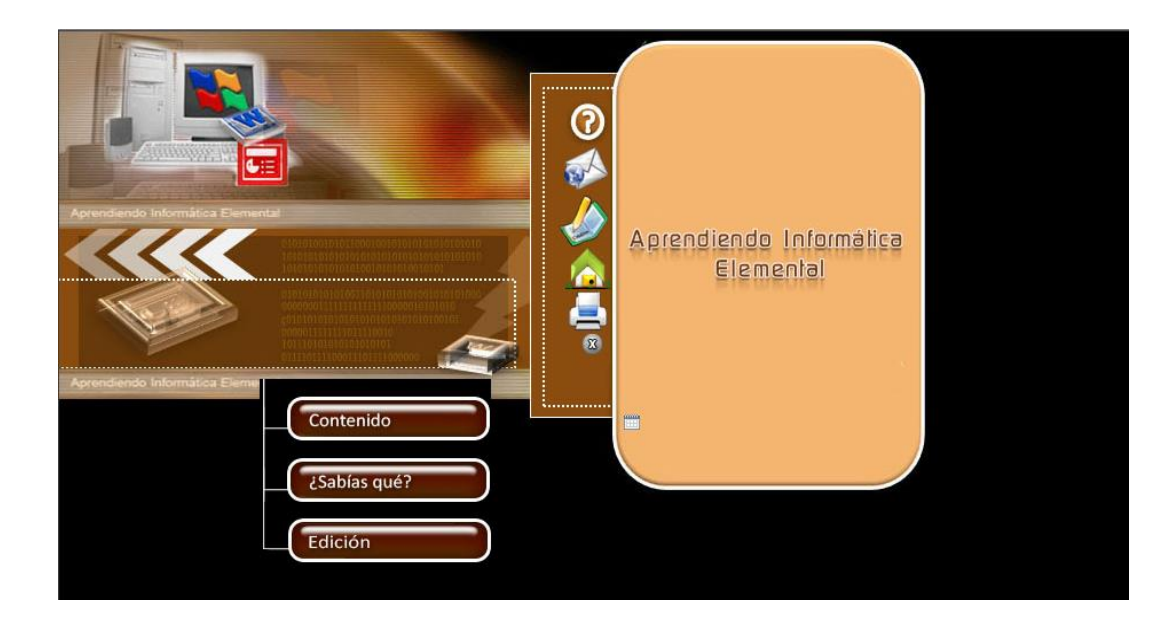

**Anexo 2: Resultados del ordenamiento realizado por cada experto a los diferentes aspectos de la guía.**

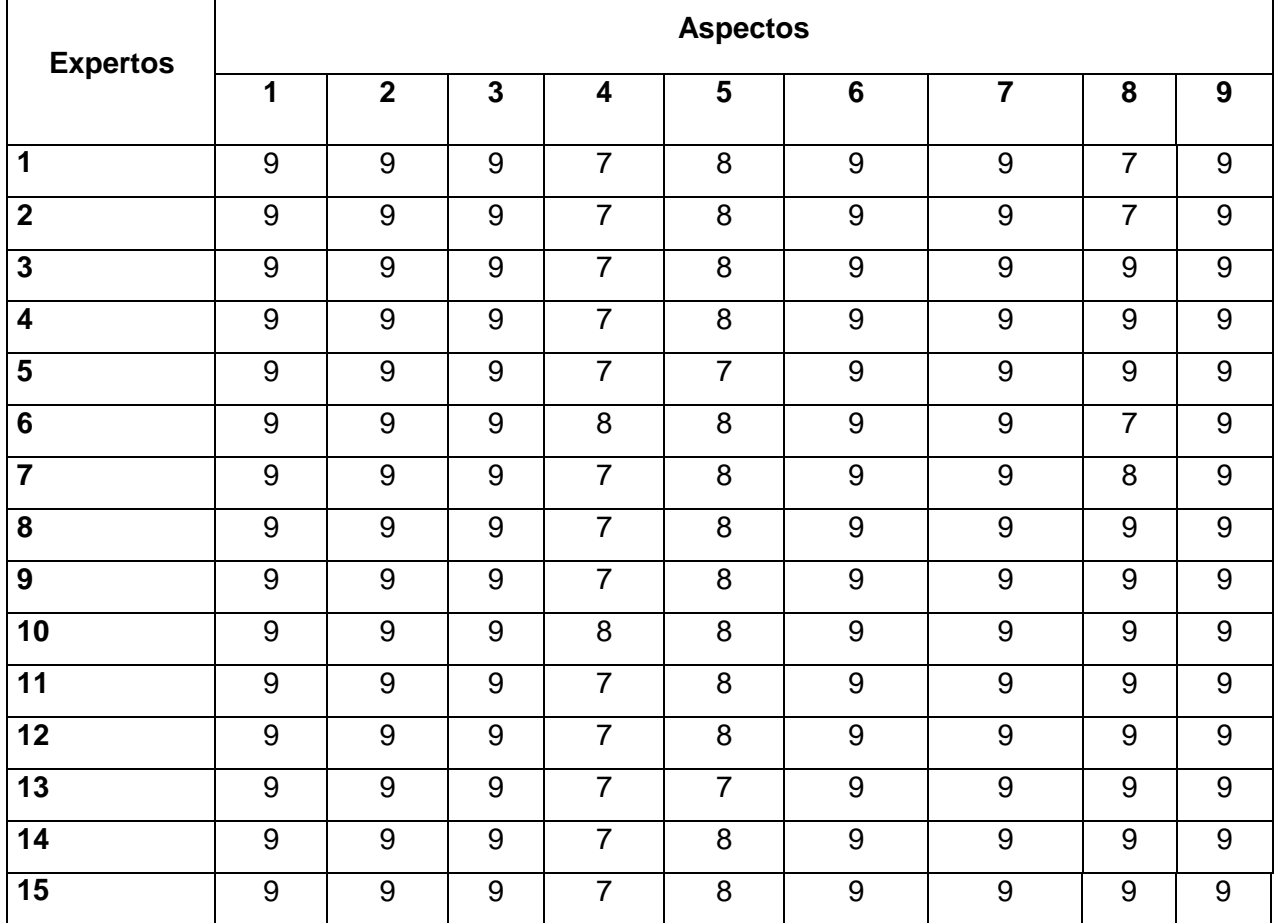

# **Aspectos**

**Anexo 3:** 

# **PROCEDIMIENTO PARA REALIZAR LA PRUEBA DE HIPÓTESIS:**

# **1.- HIPÓTESIS ESTADÍSTICA:**

**H0**: Los expertos no concuerdan en los juicios emitidos en la evaluación realizada.

**H1:** Los expertos concuerdan en los juicios emitidos en la evaluación realizada.

# **2.- PRUEBA ESTADÍSTICA:**

La variable esta medida en una escala ordinal, con distribución no normal y se realiza un análisis horizontal a más de dos grupos dependientes para decidir si provienen de la misma población y la hipótesis concierne a la medición del grado de acuerdo entre evaluadores, por lo que se utiliza el coeficiente de concordancia de Kendall.

#### **3.- NIVEL DE SIGNIFICACIÓN:**  $\alpha = 0.01$

# **4.- DISTRIBUCIÓN MUESTRAL:**

Para  $K > 3$  puede considerarse que la distribución muestral se aproxima a la distribución  $\chi^2$ con **K** - **1** grados de libertad.  $\chi^2$   $\approx \chi^2$ 

 $(\infty: \Box k-1)$ 

# **5.- REGIÓN DE RECHAZO:**

 $\mathsf{RC} = \{ \chi^2 \in \mathfrak{R}; \, \chi^2 > \chi^2 \}$  **ó p**  $\leq \infty$  $(\infty; \Box k-1)$   $(\infty; \Box k-1)$ 

**6.- CÁLCULO Y TOMA DE DECISIÓN.**

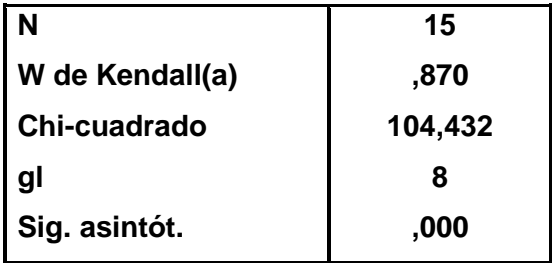

La probabilidad asociada al valor de  $W = 0.87$  para  $\chi^2 = 104.432$  es  $p = 0.000$ 

El estadígrafo **2 = 20,09**

#### **(0,01; 8)**

Como  $p \lt \alpha$ ; entonces, el resultado es de significación estadística, es decir, hay evidencias suficientes, para plantear, con un nivel de confiabilidad del 99%, que la hipótesis nula es rechazada, es decir, los expertos concuerdan en los juicios emitidos en la evaluación realizada.

# **Anexo: 4.**

Resultados obtenidos en la navegación de los estudiantes por el Software al realizar algunos ejercicios que fueron orientados para la realización de esta investigación.

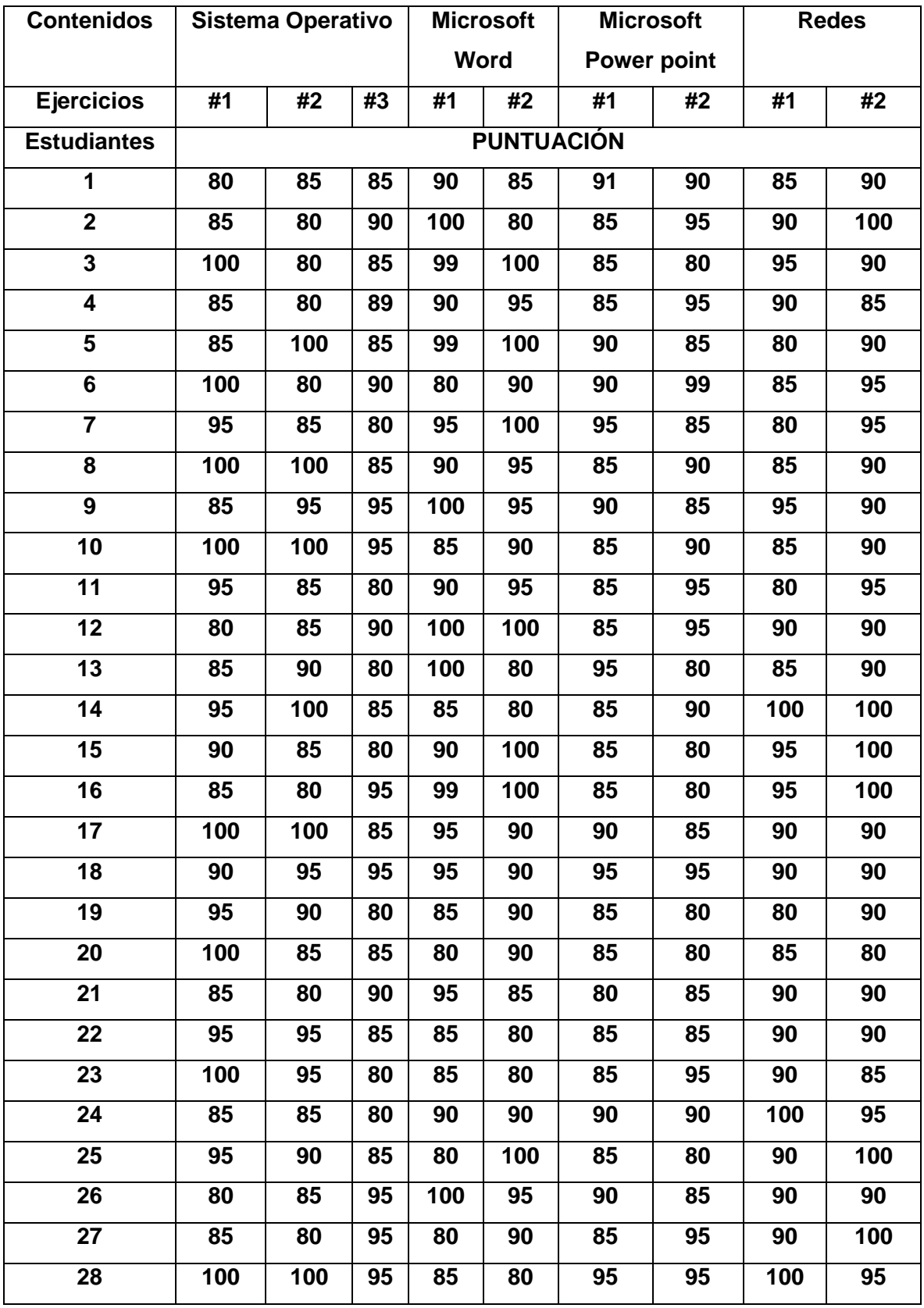

- **Menos 50 puntos: Mal.** 

- **50 – 70 puntos: Regular.** 

- **71 – 90 puntos: Bien.**
- **91 – 99 puntos: Muy bien.**
- **100 puntos: Excelente.**

# **Anexo: 5**

Resultados obtenidos en el procesamiento estadístico de las evaluaciones obtenidas en los ejercicios al ser aplicado el Software en la práctica educativa.

# **1.- HIPÓTESIS ESTADÍSTICA:**

**H0:** No existen diferencias entre las categorías obtenidas en la evaluación de los ejercicios.

**H1:** Existen diferencias entre las categorías obtenidas en la evaluación de los ejercicios.

# **2.- PRUEBA ESTADÍSTICA:**

La variable esta medida en una escala ordinal, con distribución no normal y se realiza un análisis horizontal a más de dos grupos dependientes para decidir si existe deferencia entre las frecuencias observadas y las frecuencias esperadas, por lo que se utiliza la prueba no paramétrica Chi-cuadrado.

**3.-** NIVEL DE SIGNIFICACIÓN:  $\infty = 0.05$ 

# **4.-** DISTRIBUCIÓN MUESTRAL:

Para K > 3 puede considerarse que la distribución muestral se aproxima a la distribución  $\chi$ 2 con K - 1 grados de libertad.  $\chi^2$   $\approx \chi^2$ 

 $(\infty: \square k-1)$ 

**5.- REGIÓN DE RECHAZO:**  $\mathsf{RC} = \{ \chi^2 \in \mathfrak{R}; \, \chi^2 > \chi^2 \}$  **ó p**  $\leq \infty$  $(\infty; \square k-1)$   $(\infty; \square k-1)$ 

# **Anexo: 6**

**CÁLCULO Y TOMA DE DECISIÓN.**

**Estadísticos de contraste**

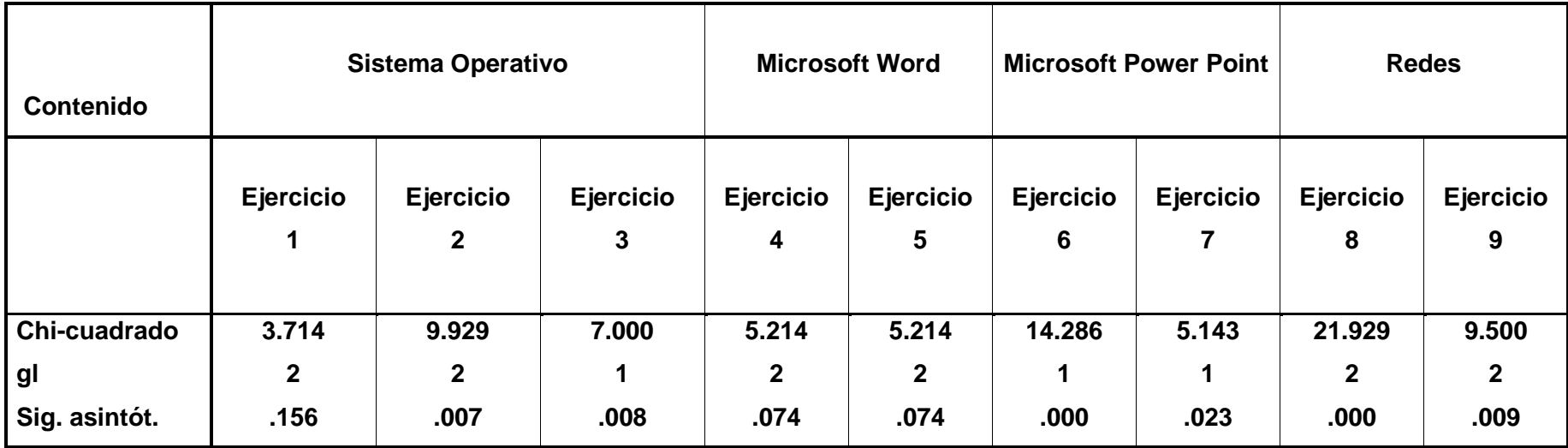

La tabla muestra que **p < α** para los **ejercicios 2, 3, 6, 7, 8 y 9,** entonces, el resultado es de significación estadística, es decir, hay evidencias suficientes, para plantear, con un nivel de confiabilidad del 95%, que la hipótesis nula es rechazada, es decir, existen diferencias entre las categorías obtenidas en la evaluación de los ejercicios, a favor de la categoría Bien. En el caso de los **ejercicios**

**1, 4 y 5** no se cumple que **p < ,** por lo que el resultado no es de significación estadística, es decir, las categorías Bien, Muy Bien y Excelente se comportan de manera similar.

 $\overline{a}$ 

- iii Licenciado en Matemática y Computación.
- <sup>iv</sup> Licenciado en Español.
- <sup>v</sup> Licenciado en Matemática y Computación.
- vi Técnica en Informática.

<sup>i</sup> Licenciada en Informática.

<sup>&</sup>lt;sup>ii</sup> Licenciado en Biología.